## How to pay online?

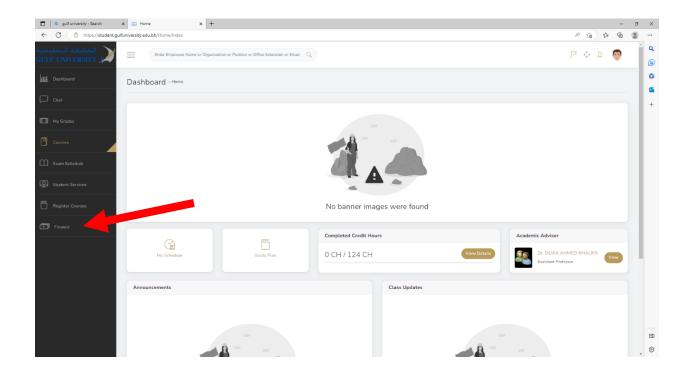

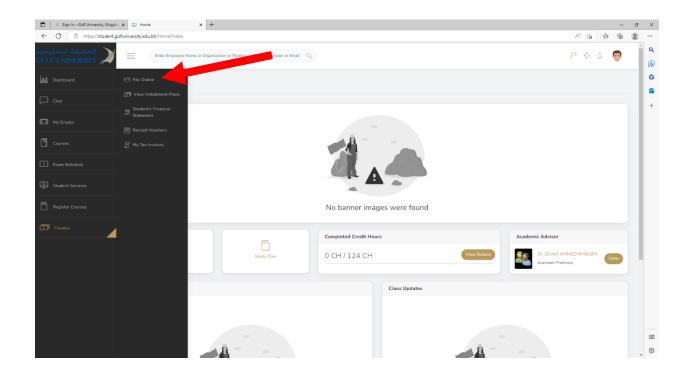

| <ul> <li> <li></li></li></ul>                                                                                                    | 🔲 📔 🗶 Sign In – Gulf University, Kingdo | × 📰 Pay Online × +                              |                                |              | - 0                   | × |
|----------------------------------------------------------------------------------------------------|-----------------------------------------|-------------------------------------------------|--------------------------------|--------------|-----------------------|---|
| in a calculation of Notice (Second)     image: Control     image: Control   <                                                                                                    | ← C 🗇 https://student.g                 | ulfuniversity.edu.bh/Finance/PayOnline          |                                |              | A* 16 12 18 2         |   |
| Image: Control   Image: Control   Image                                                                                                    |                                         | Enter Employee Name or Organization or Position | n or Office Extension or Email |              |                       | ٩ |
| Pry Online       Image: Pry Online     Image: Pry Online | nii Dashboard                           | Home   Finance   Pay Online                     |                                |              |                       |   |
| My Grades   Durines   Statert Bit   Durines   Statert Bit   Durines   Statert Bit   Durines   Statert Bit   Durines   Bit   Durines   Bit   Durines   Bit   Bit   B                                                                                                    | Chat                                    |                                                 | Pay Online                     |              |                       |   |
| Souders B     Souders B     Email       220401100395     220401100395@gudrowvorkgudsubh       Image: Structure     Sauders B       Student Services     Sauders Services       Image: Structure     Sauders Services       Image: Student Services     Baling Address       Image: Services     Baling Cantry       Image: Services     Baling Cantry       Image: Services     Baling Cantry       Image: Services     Baling Cantry       Image: Services     Baling Cantry       Image: Service Services     Baling Cantry       Image: Service Services     Baling Cantry                                                                                                    | My Grades                               |                                                 |                                |              |                       |   |
| Exam Schoolds     First Name     List Name       Student Services     BALEH     ALSHUMRAM       Register Courses     Bling Address     Bling Chy       Image: Prace     Bling Country     Amount to Pay, 10       Batrin     Bling Country     Image: Dispert the amount to pay                                                                                                    | Courses                                 |                                                 | Student ID                     |              | Minimum amount to pay |   |
| Student Services       SALEH       ALSHUMRANI         Rigister Courses       Biling Address       Biling Chry         Biling Chry       Biling Chry       Biling Chry         Biling Chry       Biling Chry       Biling Chry         Biling Chry       Biling Chry       Biling Chry         Biling Chry       Biling Chry       Biling Chry         Biling Chry       Biling Chry       Biling Chry         Insert the amount to pay       Biling Chry       Biling Chry                                                                                                    | Exam Schedule                           |                                                 |                                |              |                       |   |
| Statistic Services     Billing Address     Billing Chry       Image: Transce     Billing Chry     Amount to Pay 100       Image: Transce     Billing Chry     Image: Transce                                                                                                    |                                         |                                                 |                                |              |                       |   |
|                                                                                                    | Student Services                        |                                                 |                                |              |                       |   |
| Finance     Batran     Batran     Batran     Batran     Insert the amount to pay                                                                                                    | Register Courses                        |                                                 | Bitting Address                | Billing City |                       |   |
| Insert the amount to pay                                                                                                    |                                         |                                                 | Billing Country                |              |                       |   |
|                                                                                                    | Finance                                 |                                                 |                                |              | ount to pay           |   |
|                                                                                                    |                                         |                                                 |                                |              |                       |   |
|                                                                                                    |                                         |                                                 |                                |              |                       |   |
|                                                                                                    |                                         |                                                 |                                |              |                       |   |
|                                                                                                    |                                         |                                                 |                                |              |                       |   |
|                                                                                                    |                                         |                                                 |                                |              |                       |   |
|                                                                                                    |                                         |                                                 |                                |              |                       | Ð |
|                                                                                                    |                                         |                                                 |                                |              |                       | 1 |

|         |           |            | Sadded 💋                                                                                                    |      |      |  |
|---------|-----------|------------|----------------------------------------------------------------------------------------------------|------|------|--|
| <br>    |           |            | 🗕 سۆد                                                                                                    | <br> | <br> |  |
|         |           |            | Payment Gateway<br>INV 775144   07 Mar 2023 - 08:29:29                                                                                                    |      |      |  |
|         |           |            | Customer Details                                                                                                    |      |      |  |
|         |           |            | Name Children Children Childre |      |      |  |
|         |           |            | Description                                                                                                    |      |      |  |
|         |           |            | Amount to Pay BHD 422.000                                                                                                    |      |      |  |
|         |           |            | Payment Method                                                                                                    |      |      |  |
| 600     | 600       |            | Credit Card  Debit Card (Bahrain) ✔                                                                                                    |      |      |  |
| Availat | ole payme | nt options |                                                                                                    |      |      |  |
|         |           |            | BenefitPay                                                                                                    |      |      |  |
|         |           |            | PAY (BHD 422.Cau)                                                                                                    |      |      |  |
|         |           |            | Expire in: Days: 29 Hrs: 23 Mins: 59 Secs: 39                                                                                                    |      |      |  |